Manually Sync Dropbox On Ipad Photo >>>CLICK HERE<<<

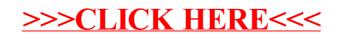